# DOWNLOAD

#### Iphone Emulator For Os X

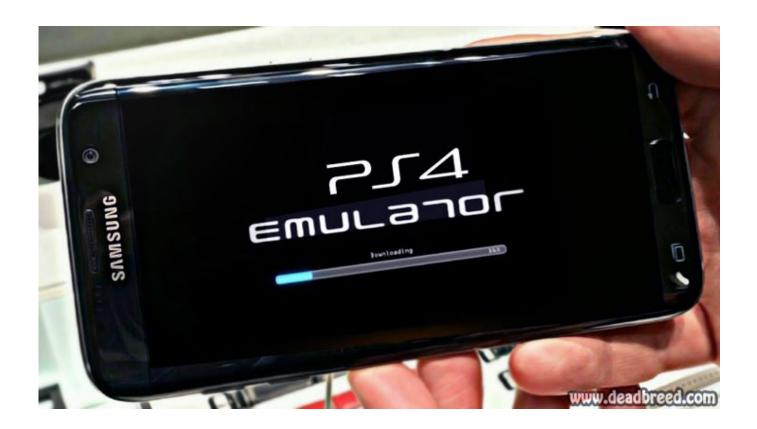

Iphone Emulator For Os X

1/4

## DOWNLOAD

2/4

1 & iOS Versions IPhone Emulator for Windows 7 is used to test the features of an iPhone within the Windows OS System.

- 1. iphone emulator
- 2. iphone emulator online
- 3. iphone emulator for android

Each device-OS combination has its own simulation environment with its own settings and apps.. Feb 15, 2018 Change the Simulated Device and OS Version Simulator provides the ability to simulate many different combinations of device type and OS version.. May 08, 2019 These files are can take a few minutes to finish downloading by Windows.. Here you may double click on the Emulator Application file or drag into the BlueStacks main window to start the.. After a few seconds, you can get the icon on your emulators' interface Click once to launch it by Windows.

#### iphone emulator

iphone emulator, iphone emulator online, i phone emulator for pc, i phone emulator for windows, i phone emulator android, i phone emulator for mac, iphone emulator for android, iphone emulator for pc free, iphone emulator windows 10, iphone emulator gba, iphone emulator for pc, iphone emulator reddit, iphone emulator free, iphone emulator download, iphone emulator pokemon Free Genealogy Software For Mac

A device type is a model of iPhone, iPad, or Apple TV Some iPhone devices can also have a paired Apple Watch.. Feb 15, 2018 To run your app in Simulator, choose an iOS simulator—for example, iPhone 6 Plus, iPad Air, or iPhone 6 + Apple Watch - 38mm—from the Xcode scheme pop-up menu, and click Run.. Xamarin TestFlight The next iOS emulator to run iPhone apps on PC comes in the form of Xamarin TestFlight, the first official Apple emulator that is made for testing the apps developed for iOS.. May 08, 2019 iPhone Emulator on PC is compatible with all the supported Windows versions like Windows 10/7/8/8.. Jun 23, 2020 The iPhone Simulator is easy to use, and happens to be very convenient for both advanced, and intermediate users. Montserrat Font Download Mac

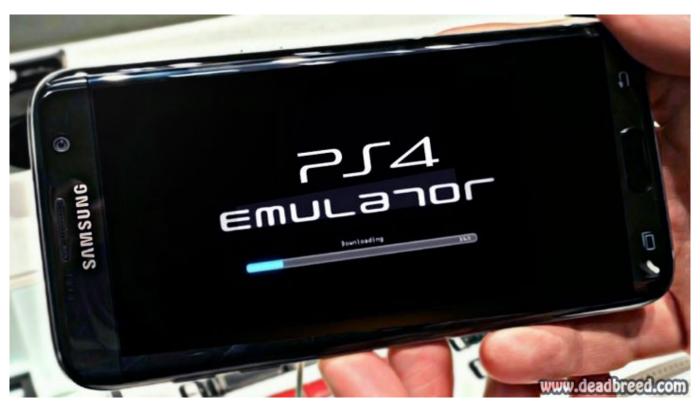

Science software for windows 7 ultimate

## iphone emulator online

#### **Best Torrent Application**

Xcode builds your project and then launches the most recent version of your app running in Simulator on your Mac screen, as shown in Figure 1-1. <u>Ipnetrouterx For Mac</u>

## iphone emulator for android

**Games King Kong** 

34bbb28f04 Download Pharaoh Game For Mac

34bbb28f04

Free New Themes For Windows 7 Download

4/4